## **智行理财网** 如何交易普维币,你真的了解吗

 虚拟货币交易领域中有着很多币种的存在,但是这些币种都有着自己的交易步骤 与渠道,例如如何交易普维币,新手投资者们想要参与进来,便需要寻找大量的资 料来学习,当各类不同渠道的信息汇总后,新手交易者难免会产生混乱。今天就以 一个著名交易所为例,教给大家一个交易的方法。

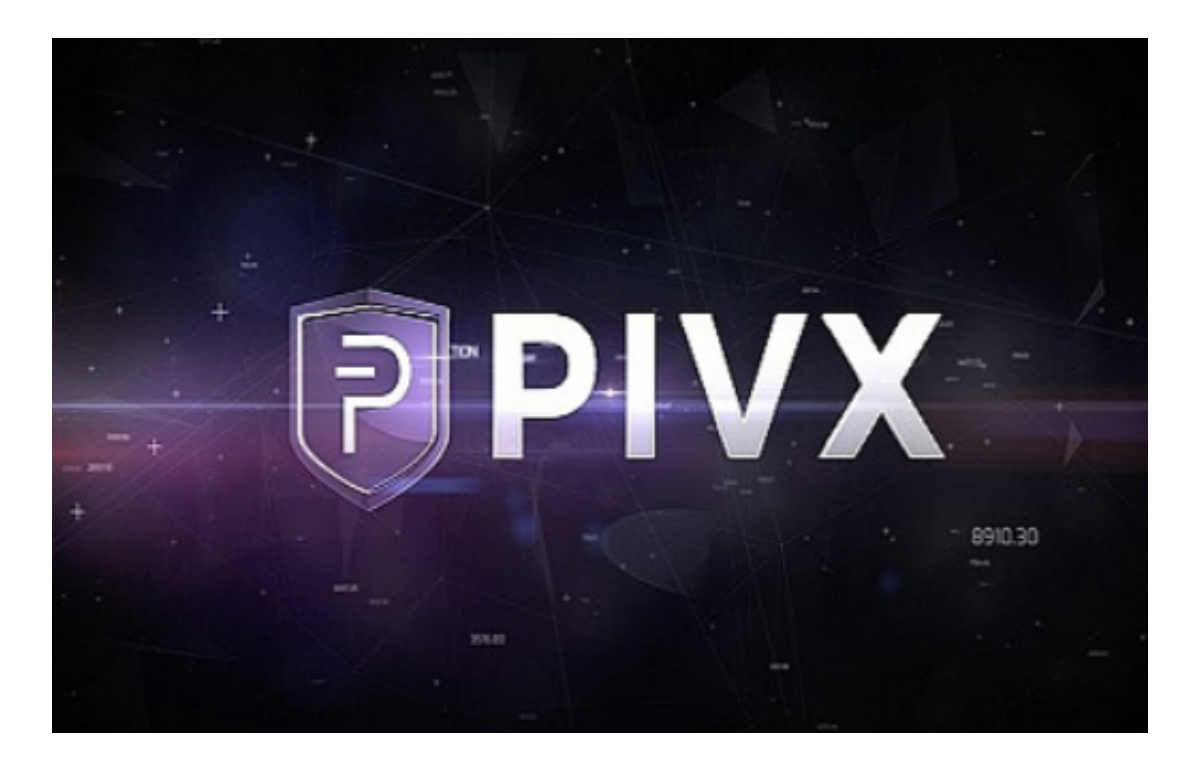

如何交易普维币,跟随Bitget的教程操作

1、注册Bitget账户

 首先,输入您的电子邮件地址,输入一个新用户名并设置一个安全性强的密码 ,保障您的账户安全。

2、验证您的账户

 当您提供了姓名、出生日期、居住国家和电话号码后,就可以使用ETH和BTC等加 密货币购买普维币。如果您想使用现金 (即欧元或英镑)购买普维币, 您必须向我 们的专家提供额外的证明文件来验证您的身份。请参阅此处,了解我们的验证流程 。

## 3、存入现金

您可以通过多种方式为您的账户注资。您可以根据所在地和偏好用不同的方法注

资。

## 4、购买普维币

一旦资金存入您的账户中,您就可以开始购买普维币。这个时候,您还会获得我 们的高阶图表工具使用权限、全天候24小时全球客服支持以及使用保证金进行现货 交易\*。这些功能和福利让Bitget成了来自全球的数百万交易粉丝的首选交易行。

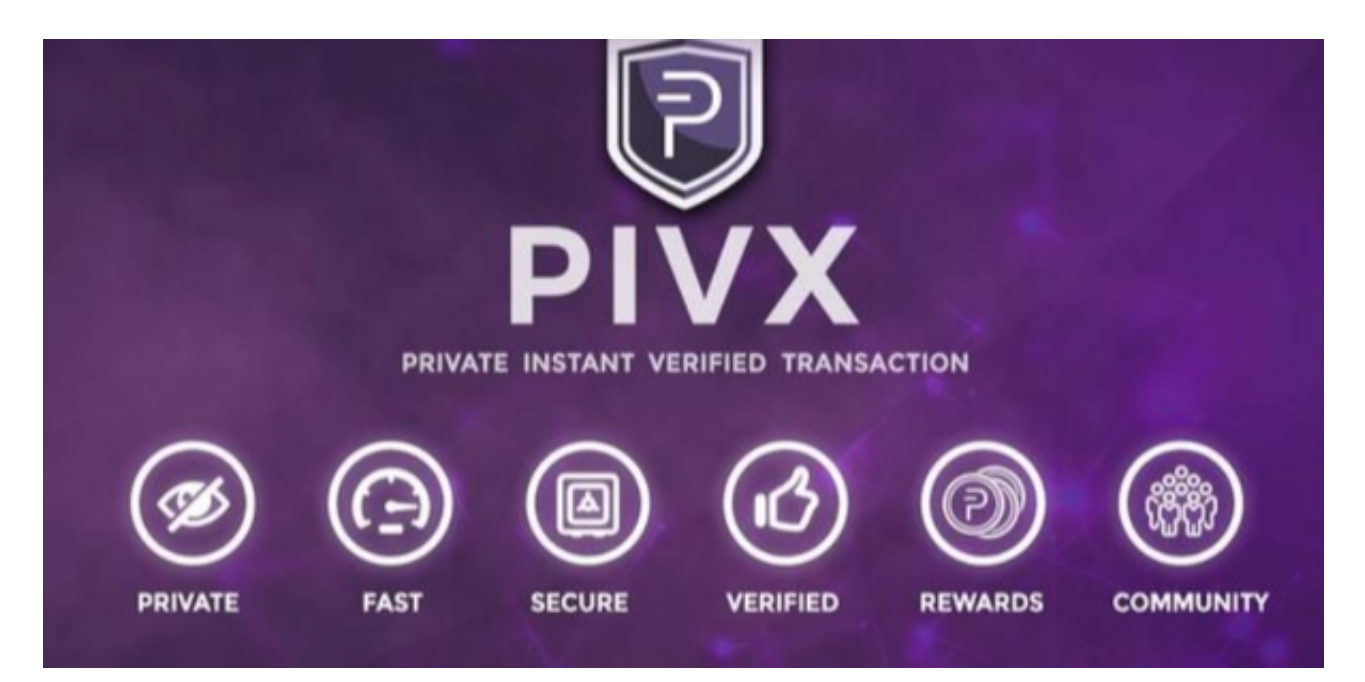

普维币优点

 1. 它可以通过改变其奖励大小来间接地影响网络中的主节点总数,以调节其奖励 额度与赌注额度。

2.当主节点数额过高,通过增加股权持有者的奖励支付份额,促进股权持有者的数 量,从而保持高网络的高度安全。

3. 只要主节点数值低于平衡阈值 (大约40%的硬币供应量), 主节点持有者的收 益就会持续高于股权持有者的收益。

 4.保障所有硬币持有者获得奖励,而不仅仅是主节点持有者。从而导致更公平和集 权度相对比较低的系统。

Bitget交易所简介

 Bitget 是首家推出 USDT 合约和跟单交易的加密交易所。同时,Bitget 正不断扩大服务范围,包括现货交易、Launchpad、赚币,为用户提供 450 余种币种及超过 580 个交易对。

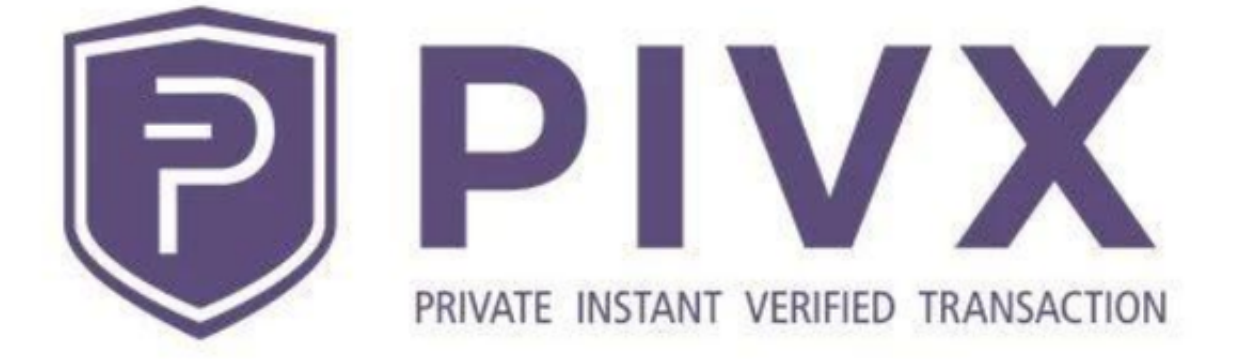

 现在大家应该知道如何交易普维币了,其实利用交易所交易不仅安全,而且还能 实现快速收益,感兴趣的新手投资者快去实践一下吧!